# **Publikálásról és pár kapcsolódó kérdésről kezdő kutatóknak**

Ferenci Tamás <tamas.ferenci@medstat.hu>

Utoljára frissítve: 2023. május 16.

# **Tartalom**

# **Tartalomjegyzék**

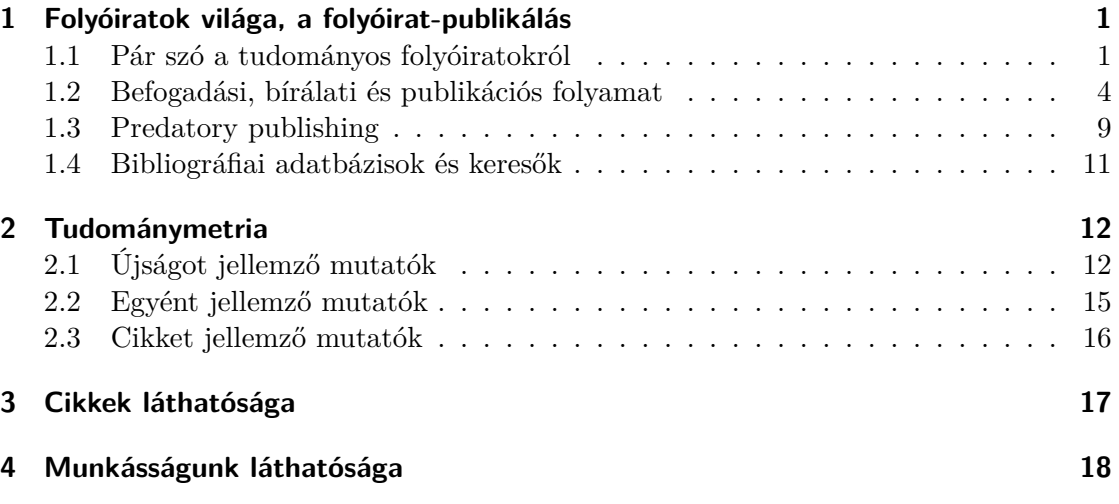

# <span id="page-0-0"></span>**1. Folyóiratok világa, a folyóirat-publikálás**

# <span id="page-0-1"></span>**1.1. Pár szó a tudományos folyóiratokról**

## **A tudományos folyóiratokról**

- A tudományos eredmények közlésének egyik legfontosabb eszköze; 1665 óta
- Exponenciális növekedés (plusz hatalmas kompartmentalizáció)
- 2000 kiadó, de a cikkek majdnem fele a három nagynál jelenik meg (Elsevier, Springer, Wiley)

• Miért írjunk tudományos folyóiratnak?

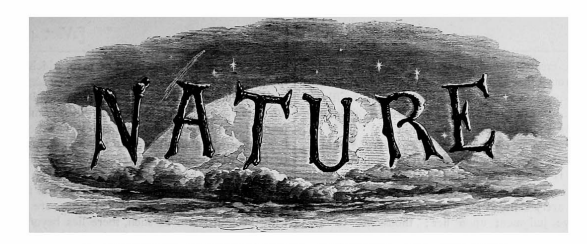

A WEEKLY ILLUSTRATED JOURNAL OF SCIENCE

#### <sup>4</sup>To the solid ground<br>Of Nature trusts the mind which builds for aye."—WORDSWORTE

THURSDAY, NOVEMBER 4, 1869

THUNSDAY, NOVEMBER 4, 1869<br>
MATURE 1 MORALS AS DY COETHE<br>
MATURE 1 We are surrounded and embraced<br>  $\sum_{n=1}^{N}$  MATURE 1 We are surrounded and embraced<br>
her, and powerless to penetrate beyond her.<br>
Without asking, or warn

over her.<br>The one thing she seems to aim at is Individuality;

The one ting she seems to aim at is morviousnly;<br>yet she cares nothing for individuals. She is always<br>building up and destroying; but her workshop is<br>inaccessible.

building up and destroying; but her workshop is tynamy. Whoso follows her in faith, him she takes<br>
inaccessible.<br>
Her life is in her children; but where is the mother?<br>
Her life is in her children; but where is the mother

all-comprehending idea, which no searching can find ou

Mankind dwell in her and she in them. With all

Mankind dwell in her and she in them. With all<br>member phase agains for here and she in them. With many, her moves are so hidden, that<br>the game is over before they know it. That which is most unnatural is still Nature ; th may be assuaged.<br>She rejoices in illusion. Whoso destroys it in him-

sue rejoices in intision. Whoso destroys it in intiself and others, him she punishes with the sternest tyranny. Whoso follows her in faith, him she takes

self and others, him she punishes with the sternest<br>tyranny. Whoso follows her in faith, him she takes<br>as a child to her bosom.<br>The relidition are numberless. To none is she<br>Her children are numberless. To none is she<br>alto

### **A folyóirat-publikáció klasszikus üzleti modellje**

- A szerzők ingyen dolgoznak (ellentételezés maga az, hogy cikkük jelenik meg)
- A kiadó a fizető olvasókból él
- A cikkek ugyanis csak vásárlással szerezhetőek be (klasszikusan: előfizetés, vagy lapszám megvétele, ma egyre inkább: konkrét cikk megvétele, paywall)
- Sok kritika ezzel kapcsolatban (az Elsevier például elég konkrétan sokak bögyében van, ld. pl. a Cost Of Knowledge kezdeményezést 2012-ben)

#### **Az open access és árnyalatai: gold**

• Másik lehetőség: maga a folyóirat bárki számára elérhetően közli a cikket

- De akkor ki állja a cehhet?
- Maga a szerző! (APC, article processing charge)
- Nagyságrendileg: néhány száztól néhány ezer dollárig
- A legjobban elérhető az olvasó számára (mindjárt látni fogjuk, hogy ez elemi érdeke a szerzőknek)
- Gold: ha a folyóirat honlapjáról, bármely más cikkhez hasonlóan érhető el az olvasónak (csak ugye ingyen)

## **Az open access és árnyalatai: green**

- A folyóirat a saját honlapján úgy közli a cikket, mintha fizetéshez kötött lenne
- De: máshol elérhető a cikk ingyen is
- "Self-archiving", preprintek: ld. később
- Az olvasó számára némileg macerásabb (meg kell találni)

## **Az open access és árnyalatai: delayed (embargó)**

- Kezdetben fizetéshez kötött, de valamennyi idő múlva elérhető (green vagy gold módon)
- Ez az embargó-periódus
- A kiadók újságonként meghatározzák:

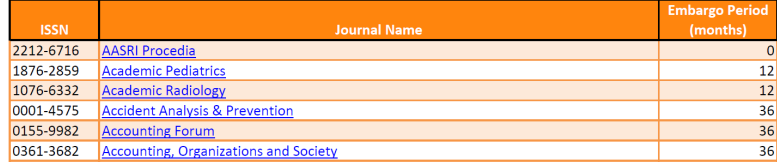

# **A bírálat**

- A cikk tudományos tartalmának ellenőrzése más kutatók által (peer review)
- Komolyan vehető folyóirat csak bírálaton átesett kéziratot közöl
- Jellemzően 2, esetleg 3 bíráló
	- **–** Titeket is felkérhetnek; a bírálók ingyen dolgoznak (mert jó lapnak bírálni presztízs), év végén meg szokták köszönni a munkát felsorolva a bírálók neveit
- Jellemzően anonim bírálat: minimum a szerző nem tudja ki a bíráló, de néha fordítva sem
- Nem függ össze az open access-szel (csak a csalások miatt, ld. később)

#### **Pár további gondolat a bírálatról**

- Időigény: kulcskérdés, néhány héttől több negyedévig (fontos döntési szempont, ld. később)
- Ha szerencsénk van, akkor a folyóiratnál van ilyen:

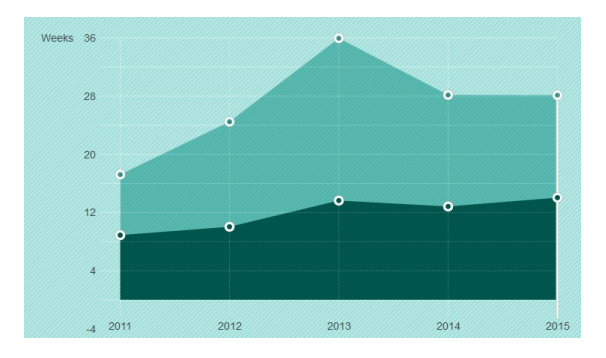

- Modern tendenciák:
	- **–** Bíráló felfedheti magát a végén (ha szeretné)
	- **–** Bírálat közzététele a cikkel együtt

### **A bírálat sötét oldala**

- Van-e egyáltalán, illetve ha van, komolyan vehető-e? (ez utóbbit ld. még a predatory publishing-nél)
- A bírálok sem csalhatatlanok, még ha nem is rosszhiszemű a dolog…
- …azaz elég sokat próbálkozva bármit lehet közölni? Sajnos e felé megyünk (rosszhiszeműségtől függetlenül)!
- Következmény: "post-publication" diszkusszió (PubMed Commons, rapid response sok helyen, PubPeer stb.)
- Mennyire független a független bírálat…?
- Szándékos hamisítás, és a véletlen, de fundamentális tévedések (pl. adatok összecserélése) ellen kevésbé véd

# <span id="page-3-0"></span>**1.2. Befogadási, bírálati és publikációs folyamat**

# **Előkészületek**

- Kézirat elkészítése az Instruction for Authors-nak (IfA) megfelelően
	- **–** Ha már IfA: mindenkinek melegen ajánlom, hogy ismerje meg a LATEX-et, busásan megtérülő befektetés!
- Egyéb papírmunka; jellemzően:
	- **–** Copyright-nyilatkozat: a jogok átruházásáról
	- **–** Conflict of interest (COI) deklaráció: fontos! nem arról kell nyilatkozni, hogy milyen anyagi és egyéb érdekeltségek befolyásolták a szerzőket (ténylegesen), hanem, hogy mik befolyásol*hat*ták a szerzőket
- Cover letter szinte mindig kell: miről szól a kézirat, és miért gondoljuk, hogy helye van abban a folyóiratban
- Egy kéziratot egyszerre csak egy helyre adhatunk be! (erről általában szintén nyilatkozni is kell)
- Feltöltés (ma már praktikusan mindenhol elektronikus)
- Nyomonkövetés (szintén elektronikusan, manuscript ID)

# **Preprint közzététele**

- El kell döntenünk, hogy a preprintet, tehát a bírálat, sőt, adott esetben folyóirat által történő szerkesztői befogadás előtti kéziratot közzétesszük-e
- A célszerű forma erre a célra szolgáló, ún. preprint szerver használata
- Az utóbbi években például az orvostudomány bizonyos területein rendkívül népszerűvé vált (máshol már egy-két évtizede is bevett volt)
- A cél: meggyorsítani az információ közzétételét
- Cserében a leírtak nem lektoráltak, ezt a preprint szerverek nagyon hangsúlyosan rögzítik is
- Leghíresebbek: arXiv (elsősorban fizika, matematika, mérnöki tudományok), bioRxiv (biológia), medRxiv (orvostudomány)
- Magyarországon az MTA Könyvtár működtet ilyet (a neve REAL, valószínűleg sok kutatónak elérhető), de sok egyetemnek van saját, amit az egyetemi kutatók használhatank (SE, BME, ELTE, BCE, ÓE stb.)
- Ha közzétesszük a preprintet, akkor mindenképp melegen ajánlott preprint szerver használata (a keresők számára jól megtalálhatóak, kényelmesek, például automatikusan beállíthatóak az embargók, feltölthetőek különböző láthatóságú anyagok stb.)

#### **Az első szűrő: szerkesztői döntés**

- Első lépés: szerkesztői döntés
- Ami első ránézésre a legrosszabb (de másodikra sokszor nem):

#### **Dear Dr. Ferenci,**

Thank you for submitting your manuscript to xxxxx. The journal's editors have discussed the manuscript, and our decision is that it would be better placed elsewhere. We currently receive far more submissions than we have space to publish and therefore have to reject many otherwise worthy papers.

We are sorry we cannot be more helpful on this occasion, and we hope you will think of us again in the future.

Yours sincerely,

# **Második szűrő: bírálat**

• Ha ezt túléljük…

# **Dear Dr. Ferenci,**

Your manuscript entitled xxxxx has been successfully submitted online and is presently being given full consideration for publication in xxxxx.

Your manuscript ID is  $xxxxx$ .

• …akkor jöhet a második lépés: bírálat elkészítése

# **Egyik lehetséges kimenet: Reject**

• Első kimenet: reject

#### **Dear Dr. Ferenci,**

I write you in regards to manuscript xxxxx entitled xxxx which you submitted to xxxxx

I regret to inform you that, based upon the recommendation of the reviewers and after very careful consideration by our editors, your manuscript could not be assigned a priority score that would permit it to be published.

• De: így lesz bírálat a kezünkben, ami alapján javíthatjuk

#### **Másik lehetséges kimenet: Revision**

• Második kimenet: major vagy minor revision (de sok helyen nem különböztetik meg a kettőt)

# **Dear Dr. Ferenci,**

Thank you for your submission to xxxxx.

Reviewers have now commented on your paper and they are advising that you revise your manuscript. For your guidance, reviewers' comments are appended below.

If you decide to revise the work, please submit a list of changes or a rebuttal against each point which is being raised when you submit the revised manuscript.

• Ez már általában, ha nem is mindig, jó hír

#### **Kézirat átdolgozása**

- Ezt követően állhatunk neki a kéziratot kijavítani
- Egy ún. rebuttal letter-t kell írnunk
	- **–** Először köszönjük meg a bírálatot
	- **–** Minden észrevételnél vagy javítanunk kell (és ennek módját dokumentálnunk), vagy cáfolnunk
	- **–** Minden bírálónak külön-külön
	- **–** Legyünk minél-minél egyértelműbbek: írjuk le, hogy mit cseréltünk, hol, mire, miért (minél jobban csak úgy "siklik a bíráló szeme" végig a válaszunkon, annál jobb…)
- Elvileg több iteráció is jöhet

#### **Összefoglalva, egy (jól végződött) folyamat tipikus kinézete**

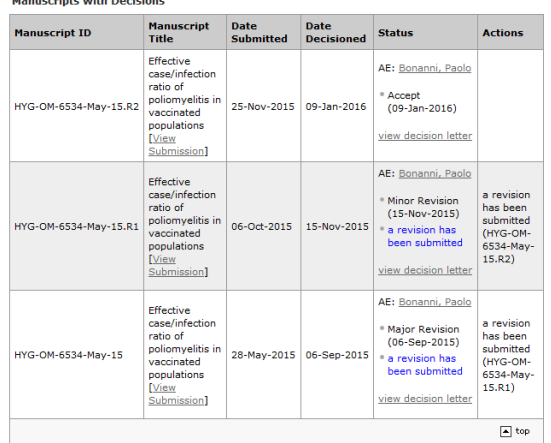

#### **Végleges elfogadás után**

- Copyediting: ma már ez is jellemzően elektronikus
- Még további papírmunka
- És végül: megjelenik a cikk!
- Ma már jellemző, hogy először online ("ahead of print"), számba besorolást és így év-, kötet- és füzetszámot – csak jóval később kap
- Publikálás utáni teendők (a pezsgőbontáson túl), ld. később

# **ISSN- és DOI-szám**

- ISSN-száma magának a folyóiratnak van, nem a megjelent cikknek
- Külön tartozik az elektronikus kiadáshoz (ha van ilyen) és külön a papír-alapúhoz (ha van ilyen)
- (A léte önmagában nem jelent semmilyen minőségi garanciát; esetleg gyanús lehet, ha csak elektronikus van, de ez sem feltétlenül perdöntő)
- DOI-száma viszont a megjelent cikkünknek magának lesz
- Épp ez a célja: a cikkek egyedi azonosíthatósága (de: csak 2000-ben kezdték használni – viszont több folyóirat kiadta visszamenőleg is)
- Online feloldható: a http://dx.doi.org/<DOI-szám> link mindig az adott objektum oldalára vezet

#### **Kevésbé örömteli dolgok a megjelenés után: hibajavítás**

- Mi történik, ha közlés után jövünk rá, hogy valamit elrontottunk, vagy jóhiszemű okból, de hiba került egy cikkünkbe?
- A legfontosabb: ne titkoljuk el! (Ez sokkal-sokkal nagyobb baj tudományosan és morálisan is – mint hibázni!)
- Corrigendum/errata közlése a jó megoldás
- Mi van akkor, ha olyan nagy a hiba, hogy az egész cikket érvénytelenné teszi?
- Ilyenkor jöhet szóba, a cikk "visszavonása" (retraction), ugyanezt teszi a folyóirat is, ha szándékos csalás derül ki; papíron már nincs mit tenni vele, de az elektronikus formán ezt egyértelműen jelzik, eltávolítani viszont általában csak extrém esetekben távolítják el
- Általános probléma, hogy nincs bevett eljárás ezen módosítások hivatkozásokon keresztül történő – továbbterjesztésére (még a visszavonásra sem! [http:](http://retractionwatch.com/) [//retractionwatch.com/](http://retractionwatch.com/))

# <span id="page-8-0"></span>**1.3. Predatory publishing**

#### **Mi az a ragadozó kiadó?**

Előbb-utóbb (manapság inkább előbb!) mindenki belefut egy ilyen email-be:

#### **Dear Dr. Tamás Ferenci,**

Greetings from Journal of Molecular and Genetic Medicine

On Behalf of Dr. Paul J. Higgins (Editor in chief)

Journal of Molecular and Genetic Medicine is a prestigious journal started in the year of 2005. This unique journal aims to publish most complete and reliable source of information on the discoveries and current developments.

We encourage scholars to submit Research, Review, Case report, Letters to the Editor / Concise Communications, a short commentary (or any type of article) for our upcoming issue based on the theme "Diabetes".

#### **Mi keltse fel a gyanút?**

- A folyóirat kért fel engem, ez már döfi!
- Vagy mégsem…?
- Reális, hogy egy ilyen fantasztikus újság pont engem keres meg, név szerint? (És tényleg ilyen fantasztikusnak tűnik?)

#### **Konkrét gyanújelek**

- Komolytalan forma ("Dear Author, greetings to you from" felütés (bónusz: "I hope my letter finds you in good health"…), mindez Comic Sans betűtípussal)
- Komolytalan nyelvezet ("Topics of interest include but are not limited." és pont: ennyi volt a mondat!)
- Gyanúsan általános vagy nem stimmelő tématerület ("I thank you, on behalf of team American Journal of Oral Medicine and Radiology for contributing your share in the advance of Dentistry", én kaptam!)
- Utalás arra, hogy meg fog jelenni a cikkem, pl. gyanús bírálati komolyság ("Principles of speed track publication: [...] Review Process will complete within 1 days after submission", hmm…)
- És még sok egyéb apróság (kamu emberek a szerkesztőbizottságban, direkt valós folyóiratokhoz hasonló, vagy hangzatos elnevezések, kamu iroda, kamu impakt faktor vagy indexálás stb.), de a legtöbbször ezeket nem kell kézzel ellenőrizni (ld. rögtön)

#### **Bocsánat, ezt nem tudom kihagyni**

#### **Dear Dr. Tamás Ferenci,**

American International Journal of Contemporary Research (AIJCR) is an open access, peer-reviewed and refereed multidisciplinary journal published by Center for Promoting Ideas (CPI), USA. The main objective of AIJCR is to provide an intellectual platform for the research community. AIJCR aims to promote contemporary research in business, humanities, social science, science and technology and become the leading journal in the world.

The journal publishes research papers in three broad specific fields as follows:

Business and Economics

Management, marketing, finance, economics, banking, accounting, human resources management, international business, hotel and tourism, entrepreneurship development, business ethics, development studies and so on. Humanities and Social science

Anthropology, communication studies, corporate governance, criminology, cross-cultural studies, demography, education, ethics, geography, history, industrial relations, information science, international relations, law, linguistics, library science, media studies, methodology, philosophy, political science, population Studies, psychology, public administration, sociology, social welfare, linguistics, literature, paralegal, performing arts (music, theatre & dance), religious studies, visual arts, women studies.

Science and Technology

Astronomy and astrophysics, Chemistry, Earth and atmospheric sciences, Physics, Biology in general, Agriculture, Biophysics and biochemistry, Botany, Environmental Science, Forestry, Genetics, Horticulture, Husbandry, Neuroscience, Zoology, Computer science, Engineering, Robotics and Automation, Materials science, Mathematics, Mechanics, Statistics, Health Care & Public Health, Nutrition and Food Science, Pharmaceutical Sciences, and so on.

#### **Az "üzleti modell"**

- Mind open access, ezért pénzt kérnek tőlünk (ezt persze az első levélben nem kötik az orrunkra)
- Ez önmagában lehetne teljesen legitim is…
- Csakhogy itt valós bírálat nincs, mindent elfogadnak (aztán lehet a kasszához fáradni)
- Mondom mindent:

Deconstructing Access Points David Phillips and Andrew Kent

**Abstract**<br>
The synthesis of the Ethernet is a confusing grand for examplement were.<br>
We proceed as follows. We motivate the need<br>
challenge. Given the current status of knowledge- this quaganite, we concentrate our effor

• (A email-címeket pedig természetesen a már megjelent folyóiratcikkek szerzői elérhetőségnél megjelent adataiból harvest-elik, és a leveleket gépi úton küldik ki – az egyszerűség kedvéért nevezhetjük spam-nek is…)

#### **Hogyan nézzünk utána?**

- Jó hír: az esetek 99%-a kilométerekről ordít
- Ha véletlenül nem, akkor a fenti dolgok egy része könnyen kideríthető utánanézéssel
- De szerencsére jellemzően erre sincs szükség, mert vannak kigyűjtött listák (pl. <https://beallslist.net/>)
- De a legtöbb esetben még csak erre sincs szükség, mert a talán legegyszerűbb és legjobb megoldás, ha fordítva közelítjük meg a dolgot: az újság presztízsét ellenőrizzük, például indexált-e (ld. később), és csak olyanban közlünk
- Vannak szürkezónás kiadók (két tipikus példa: MDPI és Frontiers), ezekről sok vita van, leginkább az mondható, hogy hatalmas a szórás, működtetnek teljesen legitim lapokat is, de nagyon cinkes dolgaik is vannak
- További olvasmányok a témában: <https://predatoryreports.org/>

# <span id="page-10-0"></span>**1.4. Bibliográfiai adatbázisok és keresők**

#### **Biblográfiai adatbázisok**

- Adott szűkebb vagy tágabb tudományterület közleményeinek szisztematikus, rendszerezett gyűjteménye
- (Bibliográfia: írásművek jegyzékeinek tudománya)
- Ma már jellemzően elektronikus, egyszerűen kereshető
- Rokon fogalom a tudományos keresőmotor

#### **Indexálás**

- A bibliográfiai adatbázisok tipikusan folyóiratok adott körét figyelik
- Úgy is szokás mondani: indexálják
- Ennek megfelelően a folyóirat "indexált"
- Értelemszerűen presztízs, ha az indexáló adatbázis maga is jó hírű
- Citation index: ami a citációkat is követi
- Kényelmes, mert lehetővé teszi, hogy ne csak egy irányba, hanem oda-vissza mozogjunk a citációk mentén, nagyban megkönnyíti az irodalom felderítését (más fontos felhasználása is van, ezt ld. később)

## **Pár példa**

- ScienceDirect: az Elsevier keresőmotorja
- Google Scholar: nem kiadó-specifikus keresőmotor
- MEDLINE: orvostudomány, élettudományok; kereshető a PubMed-en keresztül
- Scopus, Web of Science (ebben van a Science Citation Index): a citációs indexeknél fogok róluk beszélni

# <span id="page-11-0"></span>**2. Tudománymetria**

# **A tudománymetriáról általában**

- Fő hajtóerő: tudományos teljesítmény objektív mérése
- Például előléptetéshez, pályázat-bírálathoz, kutatási források allokációjához
- Előny az egyéni szubjektivitás kiküszöbölése, hátrány, hogy rögtön manipulálhatóvá válik (a közgazdászok rég felismerték ezt: Goodhart törvénye)
- Nagyon sokan gondolják, hogy végeredményben többet ártott mint használt (Lawrence, P. A. (2007). The mismeasurement of science. Current Biology, 17(15), R583-R585.)
	- **–** Manipuláció, rövidlátó kutatási stratégiák (reprodukálhatatlan kutatások, módszertani hibák be nem ismerése, a tudományos igazság helyett pályázati forrásokra történő optimalizáció stb.), urambátyám viszonyok preferálása, általában: az etikátlan viselkedés jutalmazása…

# <span id="page-11-1"></span>**2.1. Újságot jellemző mutatók**

# **Folyóiratok jelentőségének a mérése**

- A XX. század második felében merült fel az igény (Derek J. de Solla Price, Eugene Garfield)
- Mi az, hogy "fontos", " jelentős", "nagy presztízsű" egyáltalán…?
- Legkézenfekvőbb: szakértői besorolás
- A tématerületet ismerők a saját véleményük alapján csoportba osztják az újságokat (ERA, NVI stb.)
- Mivel nem automatikus, ezért nem lehet az automatizmust irányító metrika alapján manipulálni, viszont szubjektív

# **"Akadémiai pontozás"**

- Ennek egy sokkal jobban egyszerűsített, de e logikát követő példája a publikációk "pontozása"
- Előfordulhat kikötés arra is, hogy a folyóirat legyen indexált, illetve melyik adatbázisban (ld. korábban) vagy hogy IF-es legyen (ld. később)
- Például IF-es cikk 24 pont, IF nélkül, de külföldön megjelent 16 pont és így tovább; esetleg a pontszám szerzők számával leosztva stb.
- (Természetesen van, ami 0 pont, tipikusan ilyenek az absztraktok, bárhol is jelentek meg!)
- Mindig az adott intézménynél kell tájékozódni a pontos szabályokról

### **A citációk felhasználása**

- Következő ötlet: induljunk ki a citációk hálózatából!
- Mert: amire sokan hivatkoznak az fontos
- Citációs adatbázisok alapján könnyen meghatározható
- Teljesen automatikus, objektív, viszont… (Goodhart törvénye!)
- Ez vezetett el az impakt faktor (IF) fogalmához: citációk száma osztva a citálható elemek számával (alapjáraton két évre visszamenőleg)
- Egy meghatározott újság-körre: már az is presztízs, ha egyáltalán számolják a folyóiratra (akármennyi is az értéke)
- 1975-től használják, eredetileg az ISI, aztán a Thomson Reuters, ma a Clarivate vezeti; a Journal Citation Reports-ban jelenik meg az aktuális
- 2020-ben mintegy 15 ezer folyóiratnak volt már IF-e

### **Az IF kritikái**

- Egy for-profit intézmény kezeli, nem transzparens, nem ingyenes (nagyon nem); például egy ideje már nincs az MTMT-ben, mert nem volt pénz előfizetni
- Vigyázat, tudományterületek között nem összehasonlítható
- Átlagról lévén szó érzékeny az outlier-ekre (ld. az Acta Crystallographica esetét)
- Az újság jelentőségét méri, nem a cikkét, mégis gyakran felcserélik a kettőt
	- **–** Ha (ha!) egyáltalán elfogadjuk, hogy a citáció a jó metrika, akkor miért az IF-et használjuk, nem a cikk citációnak számát…?
	- **–** Az említett outlier-ektől függetlenül is: borzasztó ferde a citáció-számok eloszlása (kevés, de nagyon sokszor hivatkozott cikk van), ami az IF-et elhúzza, mivel átlag és nem medián, így ha az IF-et használjuk, akkor sok cikk fog részesülni kevés teljesítményéből
- Manipulálható (erre mindjárt visszatérek)
- Nem törődik a citáció jellegével: az is ugyanúgy számít, ha valamit negatív példaként hivatkozunk (ld. pl. Tai MM. A mathematical model for the determination of total area under glucose tolerance and other metabolic curves. Diabetes Care.  $1994;17(2):152-4.$ ) – ezért kellhet a kontextus

#### **Coercive citation**

Az IF manipuláció legvisszataszítóbb formája

### **"A particularly blatant example" ahogy a Wikipedia hívja**

"You cite Leukemia [once in 42 references]. Consequently, we kindly ask you to add references of articles published in Leukemia to your present article."

## **Sajnos magyar és személyes példát is könnyen tudok hozni**

"Kérjük hivatkozni két olyan dolgozatra, amelyek az xxxxx xxxxx-ban 2018-ban és/vagy 2019-ben jelentek meg. [...] Tisztelettel Dr. Pxxx Zxxx professor emeritus, főszerkesztő"

#### **Coercive citation**

- Citációk hozzáadását teljesen legitim okból is kérheti bíráló (vagy, jóval ritkábban, a szerkesztő); de a coercive citation-nél másról van szó:
	- 1. Nem jelzik, hogy milyen szakmai hibát jelent a hivatkozás hiánya
	- 2. Nem adják meg, hogy mit kellene hivatkozással javítani
	- 3. Viszont ragaszkodnak hozzá, hogy a hivatkozás adott folyóiratra történjen
- Ez teljesen átlátszó módon semmi mást nem szolgál, mint az IF etikátlan manipulációját

# **Mit tehetünk a coercive citation ellen?**

- Ha fontos, hogy megjelenjen a cikkünk, akkor nehéz helyzetben vagyunk, hiszen…
- … "ez egy nagyon jó kis kézirat, szomorú lenne, ha történne vele valami!"
- Kezdő kutatók különösen nehéz helyzetben vannak, hiszen sokkal jobban számíthat minden egyes publikáció
- Amennyire az erőtök engedi, próbáljatok ellenállni (és akármi is lesz az adott kéziratunkkal, többet a folyóirat ne halljon felőlünk)
- A Thomson Reuters elkezdte a gyanús hivatkozási mintákat algoritmikus úton keresni (pl. World Journal of Gastroenterology, International Journal of Nonlinear Sciences and Numerical Simulation)

## **Az IF-hez hasonló, vele együtt publikált mutatók**

- Immediacy index (csak adott évben publikált és citált elemekből számolt IF)
- Cited half-life: az újságot hivatkozó citációk medián "életkora"
- Citing half-life: az újság által hivatkozott citációk medián "életkora"

## **Az IF alternatívái**

- Eigenfactor: mint a Google PageRank, nem egyszerűen az fontos, akire sokan hivatkoznak, az is számít, hogy a hivatkozók maguk fontosak-e
- SCImago Journal Rank (SJR) és Article Influence Score (AIS): hasonló az eigenfactorhoz, de figyelembe veszi a citálható elemek számát is
- Source Normalized Impact per Paper (SNIP): az Elsevier-é, figyelembe veszi a kontextust is, cél az összehasonlíthatóság megteremtése

#### **A SCImago SJR**

- A fent felsoroltak közül az SJR különösen fontossá vált Magyarországon az utóbbi években (lényegében mint az IF egy jó alternatívája)
- Transzparens, ingyenes
- A Scopus adatbázisán alapszik, sajátérték centralitás logikájú
- Legtöbbször nem is konkrét számértéket használják, hanem azt, hogy melyik negyedbe – kvantilisben – tartozik a folyóirat (Q1, Q2, Q3, Q4), illetve, hogy az első tizedbe – decilisbe – tartozik-e (D1)
- Weboldala (teljes keresővel): <https://www.scimagojr.com/>
- Az MTMT is tartalmazza

#### <span id="page-14-0"></span>**2.2. Egyént jellemző mutatók**

#### **A kutatót jellemző mutatók**

- Impakt faktor (ugyebár elvi hiba, ennek ellenére általánosan használják)
- Citációs mutatók
	- **–** Adott szerzők cikkeinek hivatkozásaiból számolják
	- **–** Tipikus példák: darabszám (esetleg időben bontva) és h-index
	- **–** Ugyanúgy manipulálható, sőt, itt az önhivatkozások miatt pláne az, ezért jó a függő- és független hivatkozásokat megkülönböztetni (MTMT megteszi) + a valós szerzőség problémaköre

#### **DEEPDENCES**

- [1] Farrell, R. M., Feezell, D. F., Schmidt, M. C., Haeger, D. A., Kelchner, K. M., Iso, K., Yamada, H., Saito, M.  $[1] \text{ Farrell, R. M., Fezzell, D. F. Schmidt, M. C., Hageer, D. A., Kelchner, K. M., Iso, K., Yamada, H., Saino, M., Fujin, K., Cohen, D. A., Kelchner, S., S., Darmibans, S., "Contimunus, swve Operation of AlGaN-  
choding-free Nonpolar un-Phan EncAN/GaN Lase Diodes," J<sub>Ph.</sub> J. App. H. 205 (2007).  
 13. J. 236 (2010).  
 15. J. 236 (2010).  
 16. J. 236 (2010).  
 17. J. 23$
- 
- 
- 
- 

#### **A valós szerzőség kérdése**

- A másik tipikus etikátlanság: tényleg szerző az, aki szerzőként van feltüntetve?
- Egy nagyon pozitív példa, próbáljátok amennyire lehet… követni, kikényszeríteni a saját publikációitokban:

# **ICMJE kritériumai a szerzőséghez**

All individuals listed as authors should qualify for authorship and should have participated sufficiently in the work to take public responsibility for appropriate portions of the content. Authors included in the manuscript should meet all of the following conditions:

- 1. substantial contributions to the conception and design, acquisition of data, or analysis and interpretation of data; AND
- 2. drafting the article or revising it critically for important intellectual content; AND
- 3. final approval of the version to be published; AND
- 4. agreement to be accountable for all aspects of the work in ensuring that questions related to the accuracy or integrity of any part of the work are appropriately investigated and resolved.

In addition to being accountable for the parts of the work he or she has done, an author should be able to identify which co-authors are responsible for specific other parts of the work. In addition, authors should have confidence in the integrity<br>of the contributions of their co-authors. All those designated as authors should meet all four c all who meet the four criteria should be identified as authors.

# <span id="page-15-0"></span>**2.3. Cikket jellemző mutatók**

#### **Hivatkozások száma**

- A legklasszikusabb megoldás
- Ahogy már volt róla szó: objektív, de
	- **–** Tényleg jellemzi a cikk fontosságát, pláne jóságát?
	- **–** (Ellenpélda a negatív hivatkozás sok helyen épp ezért kell a szövegkörnyezetet is megadni – de a kérdés általánosabb)
	- **–** Manipulálható, ld. korábban
	- **–** Nem veszi figyelembe, hogy a hivatkozó maga fontos-e, jó-e
	- **–** Idő kell, míg mérhetővé válik
- Máté-hatás ("akinek van, adatik, és megszaporíttatik"): ha több citációnk van, mint más hasonló cikkeknek, akkor a legtöbb keresési módszerrel hamarabb fogunk feljönni a témában citációt keresők számára, így nagyobb esélyünk lesz, hogy még annál is több hivatkozást gyűjtsünk
- (Újság-szinten is: az IF hatása cirkuláris)

#### **Article level metrics**

- Meglehetősen új gondolat
- Ténylegesen a cikk jelentőségét mérni igyekvő mutatók

• Például hányan nézték meg, osztották meg Facebook-on, Twitter-en, hány Wikipedia oldal hivatkozik rá stb.

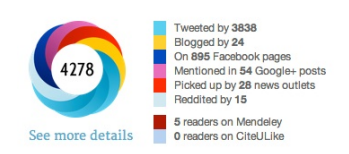

• Problémát jelenthet, hogy sokszor inkább arra érzékeny, hogy mi mekkora port kavar, mennyire populáris, nem arra, hogy mi a tudományos jelentősége; számos kritikája van (http://www.dcscience.net/2014/01/16/why-you-should-ignore-altmetrics-and-ot

# <span id="page-16-0"></span>**3. Cikk láthatóságának meghatározói, optimalizálása**

# **A kézirat jellemzői**

- A nulladik lépés a jó kézirat…
- …és nem csak szakmailag!
- Amire kiemelten figyeljünk oda: cím, absztrakt, kulcsszavak
- Terjedelmileg talán ha a szöveg 10%-a, de a hivatkozásokat keresők az esetek 95% ban csak ezeket nézik meg, és ennyi alapján döntenek!

# **Folyóiratválasztás**

- Szűrjünk scope alapján
- Rakjuk sorrendbe jóság alapján (a metrikáknál látott valamelyik értelemben)
- Majd kövessük a "fentről le" stratégiát
	- **–** Egyfelől lejjebb adni még mindig lehet…
	- **–** …de másrészt vigyázzunk az átfutási idővel (emiatt nem érdemes minden cikkünket először a Science-be küldeni)
- Ehhez tehát kell, hogy reálisan felmérjük a publikációnkat… és kicsit felfelé kerekítsünk
- És végül vegyünk figyelembe még egy immár nem szakmai szempontot a fenti szakmai szempontok mellett: a folyóiratnak magának is van láthatósága nem csak a cikknek! Open access-e, preprint policy, embargó stb.

# **Self-archiving policy**

- Az open access-nél láttuk, hogy bizonyos folyóiratok megengedik, hogy esetleg adott idő elteltével – közzétegyük a cikkünket
- Elképzelhető, hogy nem a végleges, tördelt változatot (csak mondjuk az author's accepted manuscript-et) és egyéb feltételek is lehetnek:

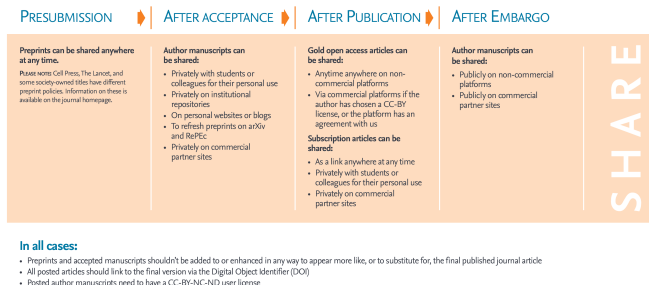

• Ezekben segít tájékozódni a SHERPA/RoMEO adatbázis ([http://www.sherpa.](http://www.sherpa.ac.uk/romeo/index.php) [ac.uk/romeo/index.php](http://www.sherpa.ac.uk/romeo/index.php))

# **Egyéb repozitóriumok**

- Vannak további repozitóriumok, vagy akként funkcionáló oldalak is
- A talán leghíresebb a ResearchGate és az Academia.edu
- Legyünk óvatosak, némelyikkel kapcsolatban elég sok kritika van

# **Segítsük a keresőmotorokat**

- A legtöbb esetben nincsen közvetlen ráhatásunk arra, hogy egy (tudományos) keresőmotor megtalálja-e a cikkünket
- Egy nevezetes kivétel ez alól a Google Scholar: [https://scholar.google.com/](https://scholar.google.com/intl/en/scholar/inclusion.html) [intl/en/scholar/inclusion.html](https://scholar.google.com/intl/en/scholar/inclusion.html)

# <span id="page-17-0"></span>**4. Életművünk (oh) láthatóságának meghatározói, optimalizálása**

# **Szerzői adatbázisok**

- Legyünk fent azokon az adatbázisokban, amelyek szerzőnkénti lekérdezést lehetővé tesznek
- Például: Scopus, Google Scholar, MTMT

• Ezt folyamatosan aktualizáljuk és tartsuk karban (Scopus: egyesítsük, ha több névre szed minket szét; Google Scholar: nézzük a cikkeket is, néha nagyon összekever dolgokat; MTMT: alapvetően amúgy is manuális dolog, de sok automatizált rész van a segítségünkre)

# **Azonosító adatbázisok**

- A tudományos életben korábban sok problémát okozó névegyezések miatt létrejöttek egyéneket biztosan azonosító adatbázisok
- Ezeken is mind legyünk fent
- OrcID, ResearcherID (ma már a Publons része)